#### **LAMPIRAN B**

# **TAMPILAN OSILOSKOP OUTPUT SENSOR TCS3200 BERSERTA PERHITUNGAN FREKUENSI**

#### **A. Diketahui**

- V/div =  $5 V_{dc}$
- $T/div = 40\mu s$
- Satu div/kotak diosiloskop terbagi menjadi 5 titik, jadi untuk menentukan nilai periode (T) per satu titik di osiloskop untuk satu kotak harus kita bagi 5 dan hasilnya adalah  $\overline{\mathbf{r}}$  $\frac{5\mu s}{5}$  = 8 $\mu s$  (8x10<sup>-6</sup> s). Ini dihitung mengingat untuk satu gelombang periode di osiloskop ada yang tidak mencapai nilai satu kotak dan juga ada yang melebihi dari satu kotak. T/satu titik osiloskop =  $8\mu s (8x10^{-6} s)$ .
- Rumus mencari frekuensi;  $\mathbf{1}$ T

Ket:  $f =$  frekuensi (Hz)

 $T =$  Periode (s)

#### **A1. Nilai RGB Warna Merah**

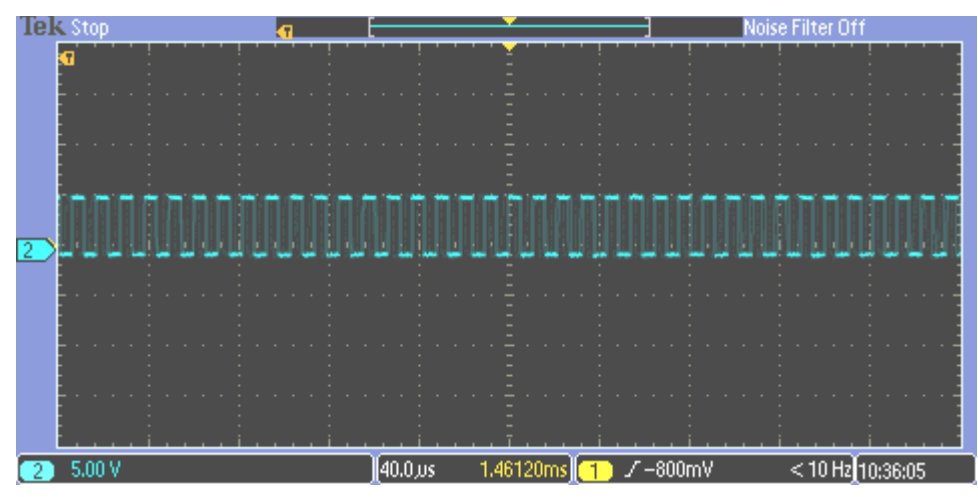

Gambar A1.1 Hasil Pengukuran Frekuensi Nilai *Red*

 $\mathrm{T}_{\mathit{red}}$  = banyak titik per satu gelombang  $\times$  T per satu titik diosiloskop

$$
= 1.5 \times (8 \times 10^{-6})
$$
  
= 12 \times 10^{-6} s

$$
f_{red} = \frac{1}{T_{red}}
$$

$$
= \frac{1}{12 \times 10^{-6}}
$$

$$
= 83.3 \times 10^3 Hz
$$

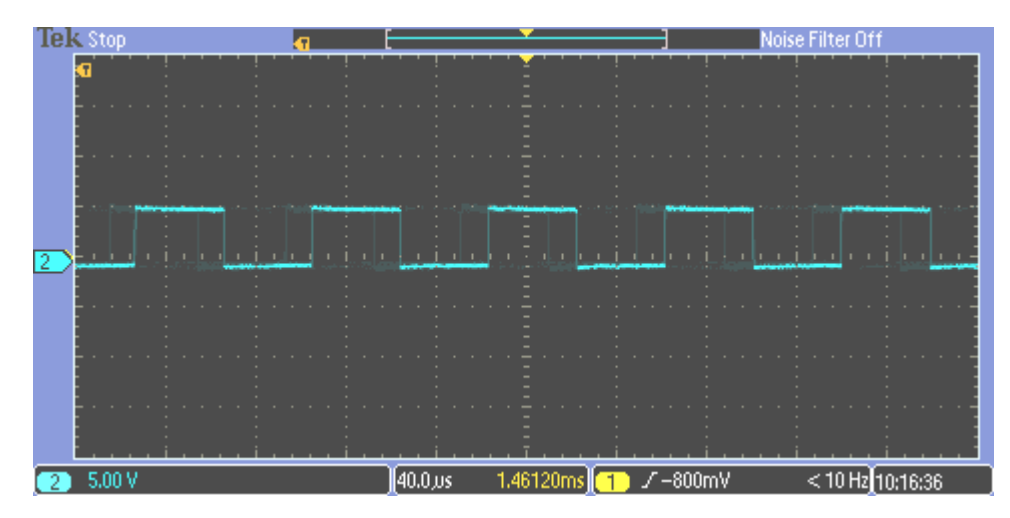

Gambar A1.2 Hasil Pengukuran Frekuensi Nilai *Green*

Frekuensi nilai *Green*

$$
= 5 \times (8 \times 10^{-6})
$$

$$
= 40 \times 10^{-6}s
$$

$$
f_{green} = \frac{1}{r_{green}}
$$

$$
= \frac{1}{40 \times 10^{-6}}
$$

$$
= 25 \times 10^3 Hz
$$

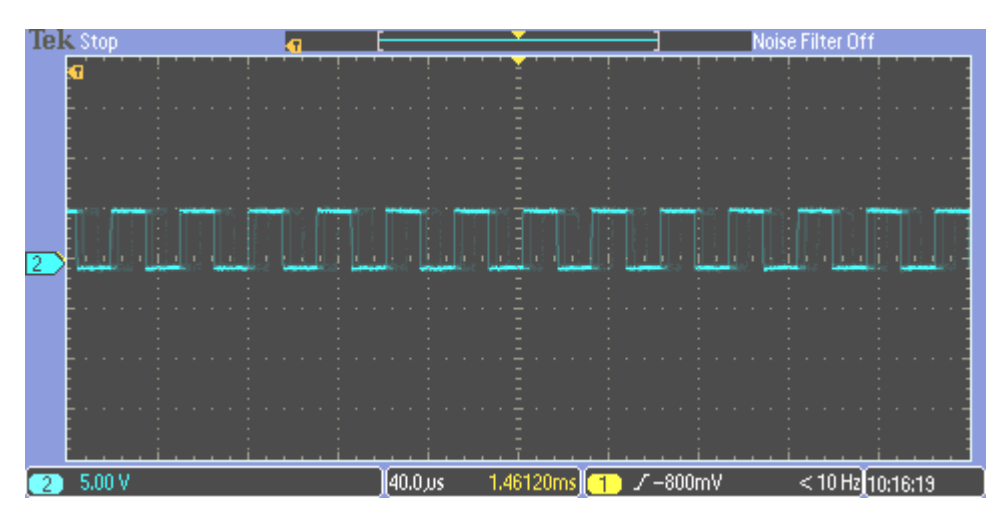

Gambar A1.3 Hasil Pengukuran Frekuensi Nilai *Blue*

Frekuensi nilai *blue*

 $T_{blue}$  = banyak titik per satu gelombang  $\times$  T per satu titik diosiloskop

$$
= 4 \times (8 \times 10^{-6})
$$

$$
= 32 \times 10^{-6} s
$$

$$
f_{blue} = \frac{1}{T_{blue}}
$$

$$
= \frac{1}{32 \times 10^{-6}}
$$

 $= 31,2 \times 10^3$  Hz

## **A2. Nilai RGB Warna Kuning**

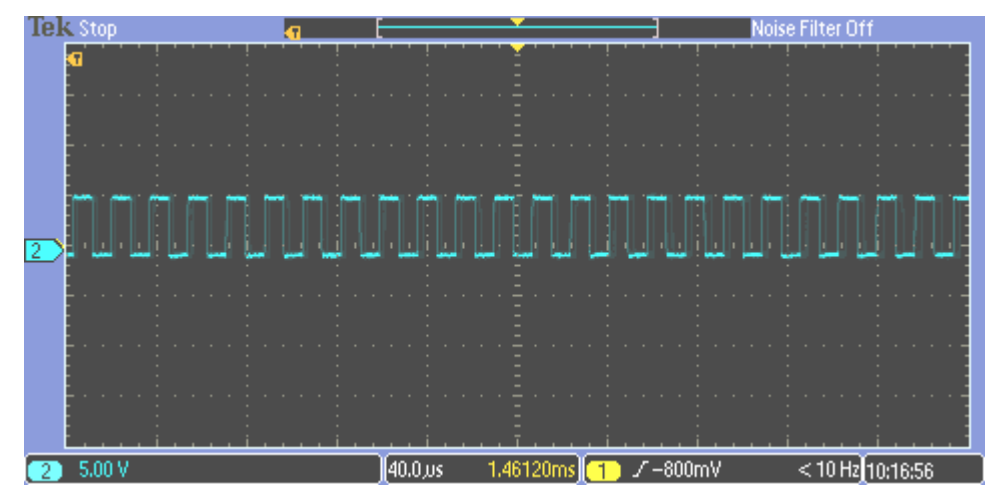

Gambar A2.1 Hasil Pengukuran Frekuensi Nilai *Red*

 $T_{\text{red}}$  = banyak titik per satu gelombang  $\times$  T per satu titik diosiloskop

 $= 2 \times (8 \times 10^{-6})$  $= 16 \times 10^{-6} s$ 

$$
f_{red} = \frac{1}{T_{red}}
$$

$$
= \frac{1}{16 \times 10^{-6}}
$$

$$
= 62.5 \times 10^3 Hz
$$

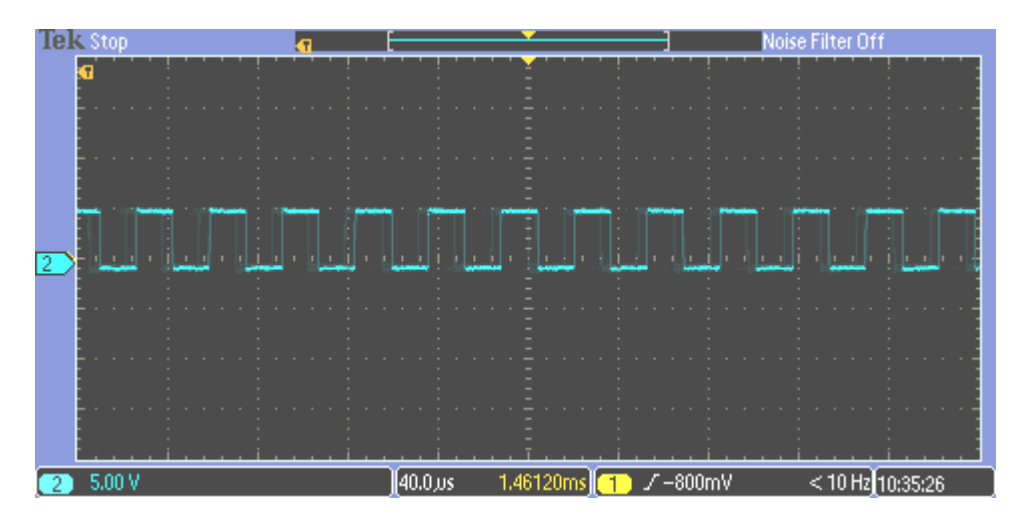

Gambar A2.2 Hasil Pengukuran Frekuensi Nilai *Green*

Frekuensi nilai *Green*

$$
= 4 \times (8 \times 10^{-6})
$$

$$
= 32 \times 10^{-6} s
$$

$$
f_{green} = \frac{1}{T_{green}}
$$

$$
= \frac{1}{32 \times 10^{-6}}
$$

$$
= 31,2 \times 10^{3} Hz
$$

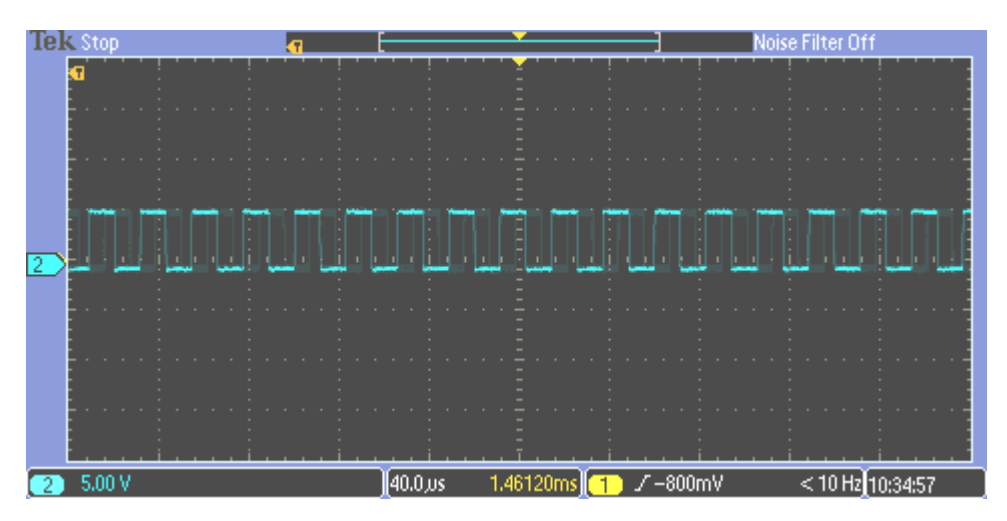

Gambar A2.3 Hasil Pengukuran Frekuensi Nilai *Blue*

Frekuensi nilai *blue*

 $T_{blue}$  = banyak titik per satu gelombang  $\times$  T per satu titik diosiloskop

$$
= 3 \times (8 \times 10^{-6})
$$

$$
= 24 \times 10^{-6} s
$$

$$
f_{blue} = \frac{1}{T_{blue}}
$$

$$
= \frac{1}{24 \times 10^{-6}}
$$

 $= 41,6 \times 10^{3}$  Hz

## **A3. Nilai RGB Warna Jingga**

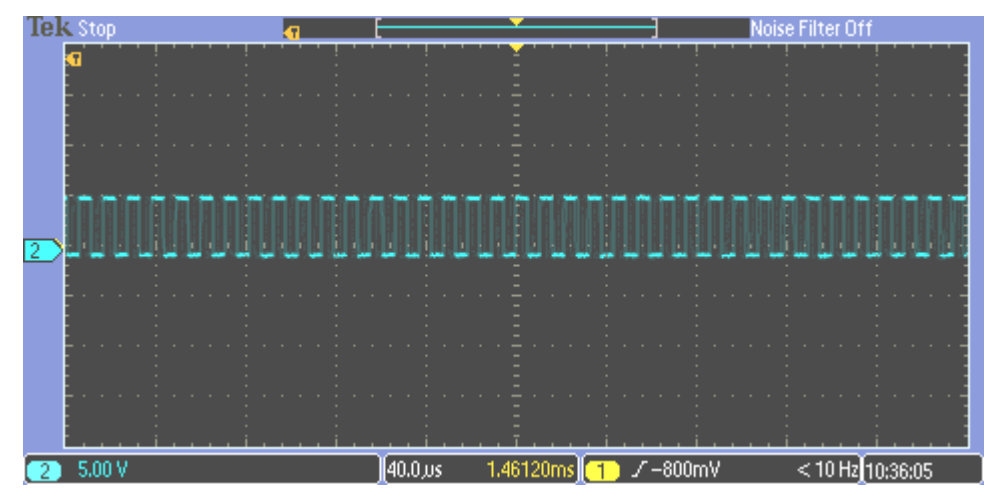

Gambar A3.1 Hasil Pengukuran Frekuensi Nilai *Red*

 $\mathrm{T}_{\mathit{red}}$  = banyak titik per satu gelombang  $\times$  T per satu titik diosiloskop

 $= 1.5 \times (8 \times 10^{-6})$  $= 12 \times 10^{-6} s$ 

$$
f_{red} = \frac{1}{T_{red}}
$$

$$
= \frac{1}{12 \times 10^{-6}}
$$

$$
= 83.3 \times 10^3 Hz
$$

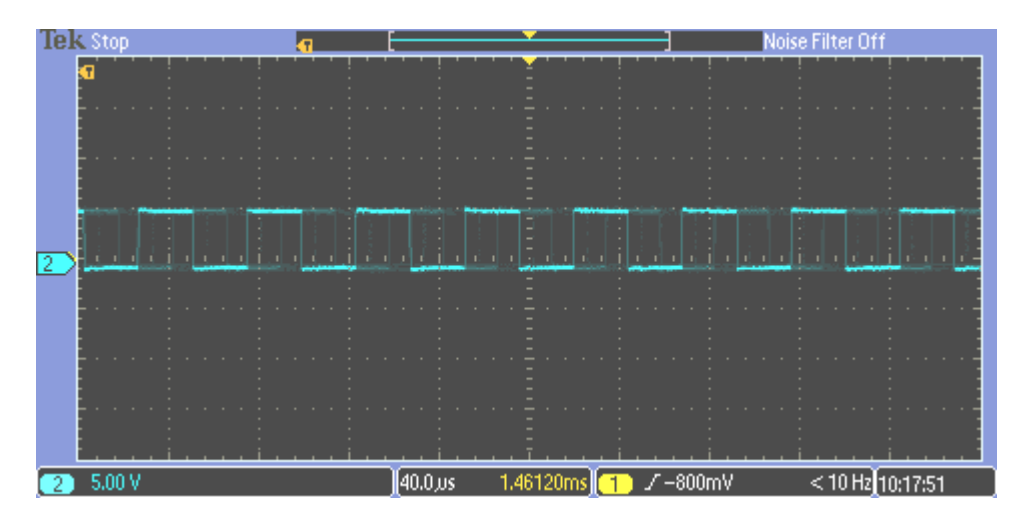

Gambar A3.2 Hasil Pengukuran Frekuensi Nilai *Green*

Frekuensi nilai *Green*

$$
= 6 \times (8 \times 10^{-6})
$$

$$
= 48 \times 10^{-6}s
$$

$$
f_{green} = \frac{1}{T_{green}}
$$

$$
= \frac{1}{48 \times 10^{-6}}
$$

$$
= 20.8 \times 10^3 Hz
$$

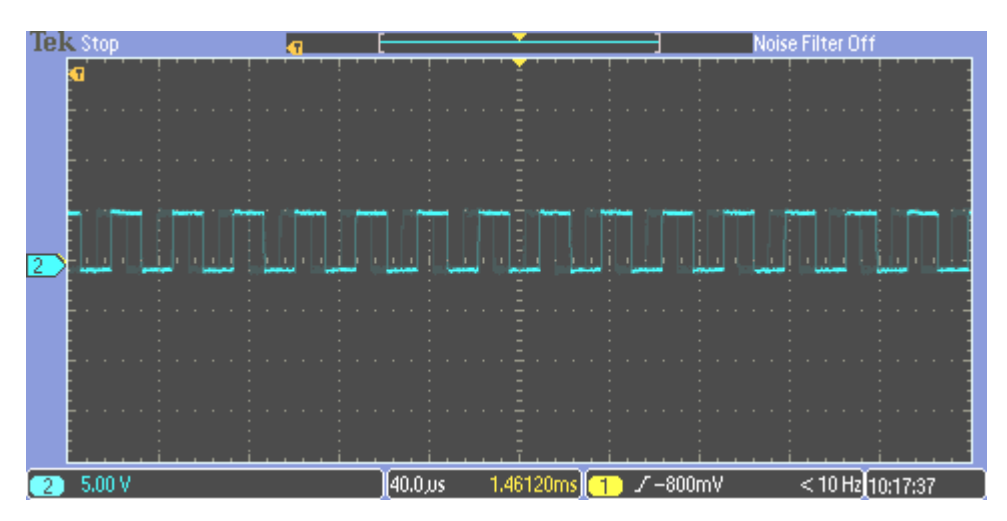

Gambar A3.3 Hasil Pengukuran Frekuensi Nilai *Blue*

Frekuensi nilai *blue*

 $T_{blue}$  = banyak titik per satu gelombang  $\times$  T per satu titik diosiloskop

$$
= 3.5 \times (8 \times 10^{-6})
$$

$$
= 28 \times 10^{-6} s
$$

$$
f_{blue} = \frac{1}{T_{blue}}
$$

$$
= \frac{1}{28 \times 10^{-6}}
$$

 $=$  35,7 $\times$  10<sup>3</sup>Hz

## **A4. Nilai RGB Warna Hijau**

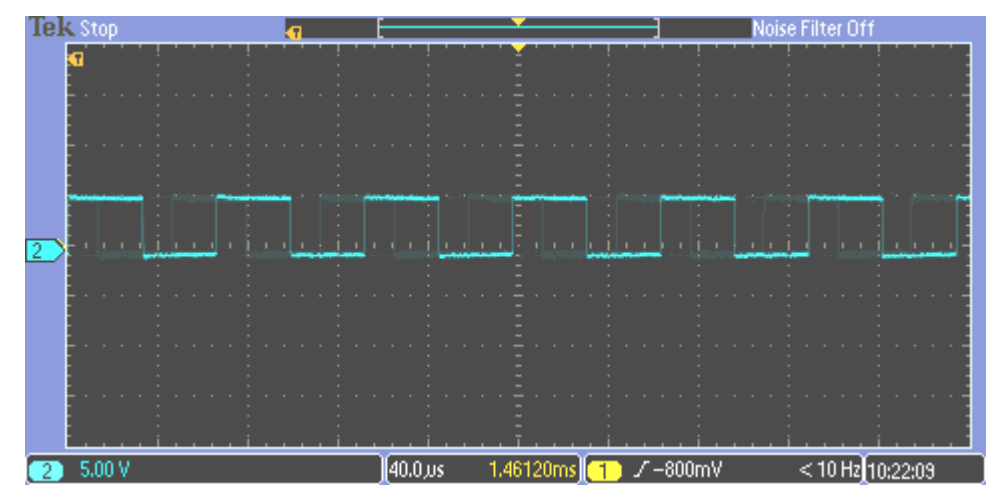

Gambar A4.1 Hasil Pengukuran Frekuensi Nilai *Red*

 $\mathrm{T}_{\mathit{red}}$  = banyak titik per satu gelombang  $\times$  T per satu titik diosiloskop

 $= 5 \times (8 \times 10^{-6})$  $= 40 \times 10^{-6} s$ 

$$
f_{Red} = \frac{1}{T_{red}}
$$

$$
= \frac{1}{40 \times 10^{-6}}
$$

$$
= 25 \times 10^3 Hz
$$

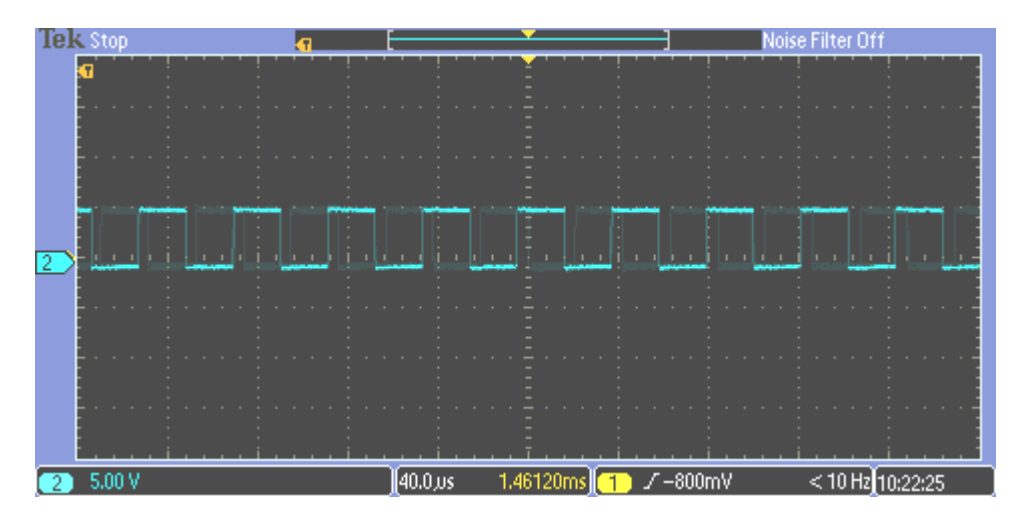

Gambar A4.2 Hasil Pengukuran Frekuensi Nilai *Green*

Frekuensi nilai *Green*

$$
= 2 \times (8 \times 10^{-6})
$$

$$
= 16 \times 10^{-6}s
$$

$$
f_{green} = \frac{1}{T_{green}}
$$

$$
= \frac{1}{16 \times 10^{-6}}
$$

$$
= 62.5 \times 10^3 Hz
$$

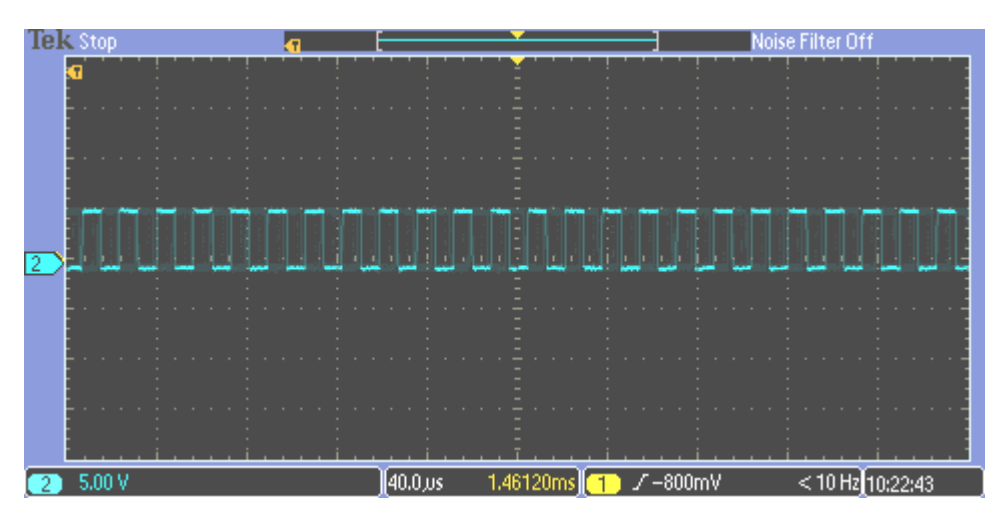

Gambar A4.3 Hasil Pengukuran Frekuensi Nilai *Blue*

Frekuensi nilai *Blue*

 $T_{blue}$  = banyak titik per satu gelombang  $\times$  T per satu titik diosiloskop

$$
= 8 \times (8 \times 10^{-6})
$$

$$
= 64 \times 10^{-6} s
$$

$$
f_{Blue} = \frac{1}{T_{blue}}
$$

$$
= \frac{1}{64 \times 10^{-6}}
$$

 $= 15,6 \times 10^3$  Hz

## **A5. Nilai RGB Warna Biru**

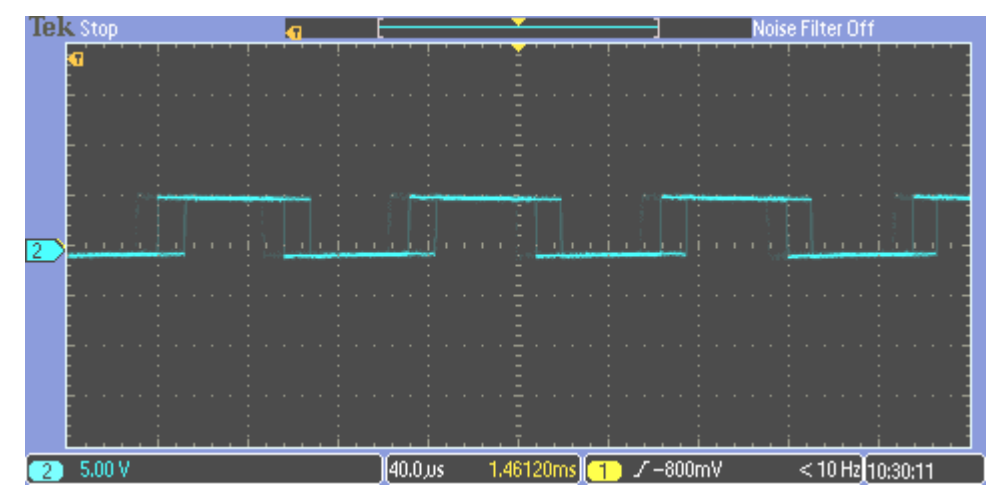

Gambar A5.1 Hasil Pengukuran Frekuensi Nilai *Red*

 $\mathrm{T}_{\mathit{red}}$  = banyak titik per satu gelombang  $\times$  T per satu titik diosiloskop

 $= 14 \times (8 \times 10^{-6})$  $= 112 \times 10^{-6}$ s

$$
f_{Red} = \frac{1}{T_{red}}
$$

$$
= \frac{1}{112 \times 10^{-6}}
$$

$$
= 8.9 \times 10^3 Hz
$$

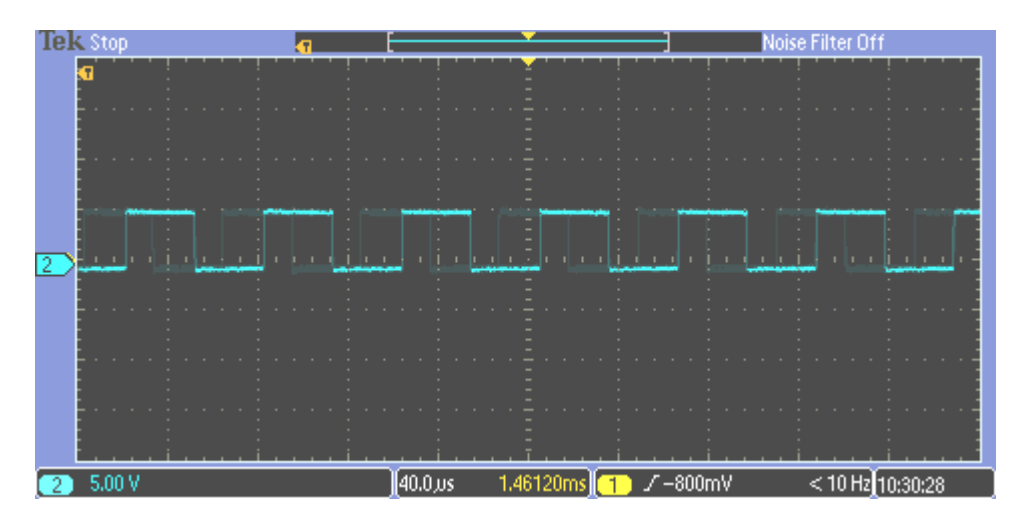

Gambar A5.2 Hasil Pengukuran Frekuensi Nilai *Green*

Frekuensi nilai *Green*

$$
= 8 \times (8 \times 10^{-6})
$$

$$
= 64 \times 10^{-6}s
$$

$$
f_{green} = \frac{1}{T_{green}}
$$

$$
= \frac{1}{64 \times 10^{-6}}
$$

$$
= 15,6 \times 10^{3} Hz
$$

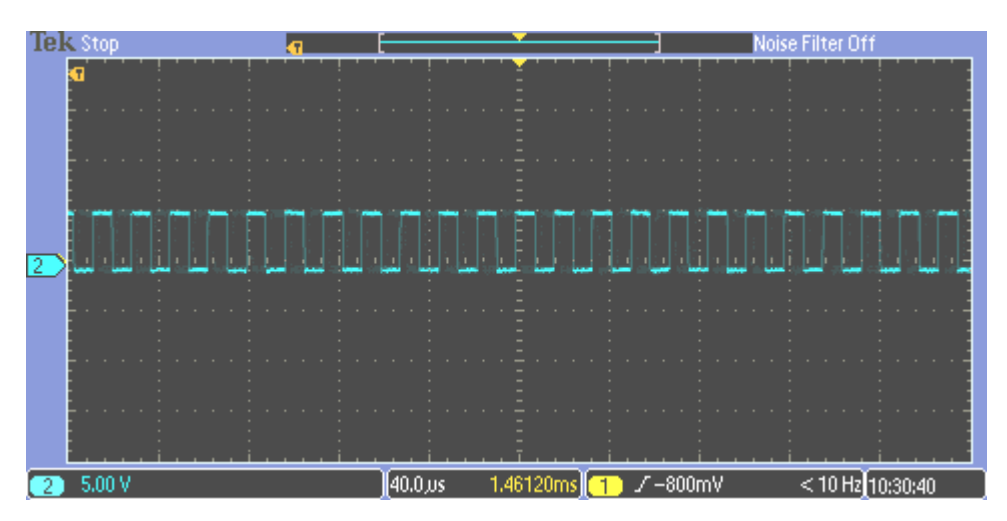

Gambar A5.3 Hasil Pengukuran Frekuensi Nilai *Blue*

Frekuensi nilai *Blue*

 $T_{blue}$  = banyak titik per satu gelombang  $\times$  T per satu titik diosiloskop

$$
= 2 \times (8 \times 10^{-6})
$$

$$
= 16 \times 10^{-6} s
$$

$$
f_{Blue} = \frac{1}{T_{blue}}
$$

$$
= \frac{1}{16 \times 10^{-6}}
$$

 $= 62.5 \times 10^{3}$  Hz

### **A6. Nilai RGB Warna Cokelat**

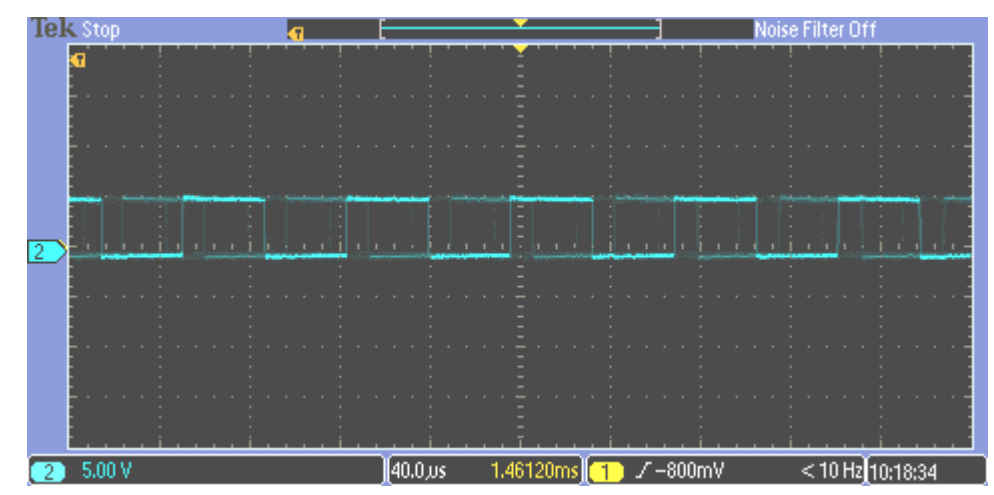

Gambar A6.1 Hasil Pengukuran Frekuensi Nilai *Red*

 $\mathrm{T}_{\mathit{red}}$  = banyak titik per satu gelombang  $\times$  T per satu titik diosiloskop

 $= 9 \times (8 \times 10^{-6})$  $= 72 \times 10^{-6} s$ 

$$
f_{Red} = \frac{1}{T_{red}}
$$

$$
= \frac{1}{72 \times 10^{-6}}
$$

$$
= 13.8 \times 10^3 Hz
$$

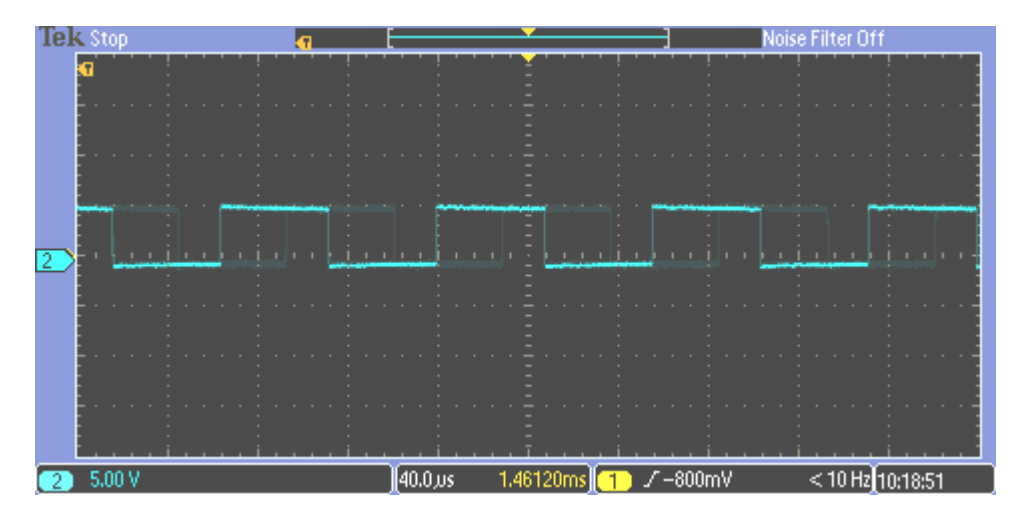

Gambar A6.2 Hasil Pengukuran Frekuensi Nilai *Green*

Frekuensi nilai *Green*

$$
= 12 \times (8 \times 10^{-6})
$$

$$
= 96 \times 10^{-6} s
$$

$$
f_{green} = \frac{1}{T_{green}}
$$

$$
= \frac{1}{96 \times 10^{-6}}
$$

$$
= 10.4 \times 10^3 Hz
$$

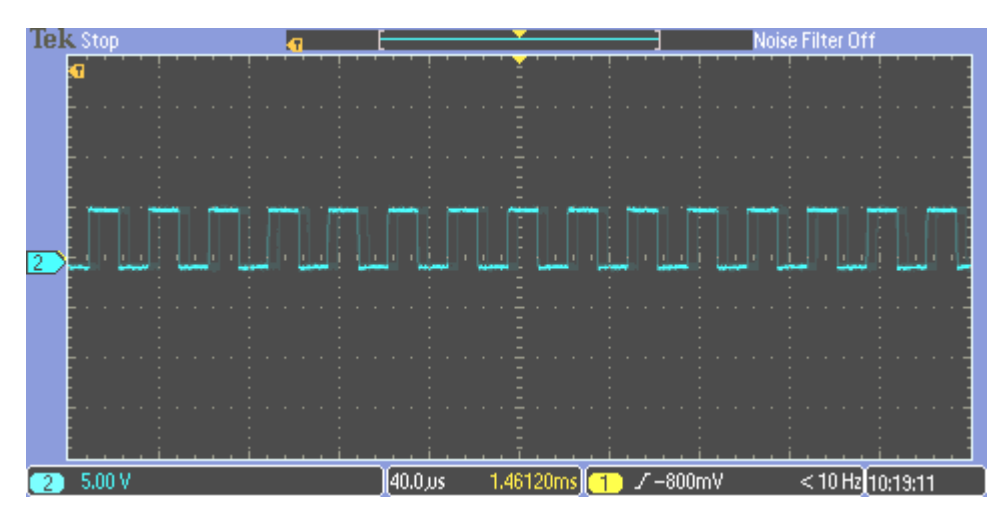

Gambar A6.3 Hasil Pengukuran Frekuensi Nilai *Blue*

Frekuensi nilai *Blue*

 $\mathrm{T}_{blue}$  = banyak titik per satu gelombang  $\times$  T per satu titik diosiloskop

$$
= 3.5 \times (8 \times 10^{-6})
$$

$$
= 28 \times 10^{-6} s
$$

$$
f_{Blue} = \frac{1}{T_{blue}}
$$

$$
= \frac{1}{28 \times 10^{-6}}
$$

 $=$  35,7 $\times$  10<sup>3</sup>Hz

#### **LAMPIRAN C CODING MIKROKONTROLER ARDUINO UNO**

```
#include<Wire.h>
#include<LCD.h>
#include<LiquidCrystal_I2C.h>
#include <Servo.h>
//conveyor
#define in1 2
#define in2 3
#define conveyor 4
#define tombol 8
//sensorwarna
#define S0 9
#define S1 10
#define S2 11
#define S3 12
#define sensorOut 13
//kotakwarna
#define merah 0
#define kuning 1
#define jingga 2
#define hijau 3
#define coklat 4
#define biru 5
//LCD
#define I2C_ADDR 0x27
#define BACKLIGHT_PIN 3
#define En_pin 2
#define Rw_pin 1
#define Rs_pin 0
#define D4_pin 4
#define D5_pin 5
#define D6_pin 6
#define D7_pin 7 
Servo myservo;
```

```
LiquidCrystal_I2C lcd(I2C_ADDR, En_pin, Rw_pin, Rs_pin, D4_pin, 
D5_pin, D6_pin, D7_pin);
int pos = 0;
int red = 0;
int green = 0;
int blue = 0;
int posisi_sebelumnya = 0;
int posisi tujuan = 0;
const int stepsPerRevolution = 200;
int stepCount = 0;
float hasil kali = 0;
int satu_kotak = -333;
const int stepPin = 5;
const int dirPin = 6;
int jkuning = 0;
int jmerah = 0;
int jjingga = 0;
int jhijau = 0 ;
int jcoklat = 0 ;
int jbiru = \theta;
void setup() {
   // put your setup code here, to run once:
   Serial.begin(9600);
   myservo.attach(7);
     pinMode(S0,OUTPUT);
     pinMode(S1,OUTPUT);
     pinMode(S2,OUTPUT);
     pinMode(S3,OUTPUT);
     pinMode(sensorOut,INPUT);
//setting frequency-scaling to 20%
digitalWrite(S0,HIGH);
digitalWrite(S1,HIGH);
   lcd.begin(20, 4);
   lcd.setBacklight(1);
```

```
 lcd.home();
   lcd.print(" ADECA dan PENNY ");
   myservo.write(130);
   delay(500);
   pinMode(stepPin, OUTPUT);
   pinMode(dirPin, OUTPUT);
   pinMode(tombol, INPUT_PULLUP);
   while (digitalRead(tombol)) {
     gerak_stepper(1);
     //Serial.println(digitalRead(tombol));
   }
}
void loop() {
   //red colour
   digitalWrite(S2, LOW);
   digitalWrite(S3, LOW);
   //reading the output frequency
   red = pulseIn(sensorOut, LOW);
   Serial.print("R= ");
   Serial.print(red);
   Serial.print(" ");
   delay(100);
   //green colour
   digitalWrite(S2, HIGH);
   digitalWrite(S3, HIGH);
   //reading the output frequency
   green = pulseIn(sensorOut, LOW);
   Serial.print("G= ");
   Serial.print(green);
   Serial.print(" ");
   delay(100);
   //blue colour
   digitalWrite(S2, LOW);
   digitalWrite(S3, HIGH);
   //reading the output frequency
   blue = pulseIn(sensorOut, LOW);
   Serial.print("B= ");
```

```
 Serial.print(blue);
  Serial.print(" ");
  delay(100);
  Serial.println();
  //MERAH
 if (red >= 14 && red <= 20 && green >= 44 && green <= 53) {
    delay(2000);
     if (red >= 14 && red <= 20 && green >= 44 && green <= 53) {
      posisi_tujuan = merah;
     Serial.print("posisi sebelum =
");Serial.println(posisi_sebelumnya);
     Serial.print("posisi tujuan =
");Serial.println(posisi_tujuan);
      int putaran = (posisi_tujuan - posisi_sebelumnya) * 
satu kotak;
      Serial.println(putaran);
      gerak_stepper((int)putaran);
      jmerah+=1;
      putar();
      myservo.write(45);
      delay (3000);
      myservo.write(130);
      delay (3000);
      berhenti();
      posisi_sebelumnya = posisi_tujuan ;
    } else {
      berhenti();
    }
  } else {
    berhenti();
  }
  //BIRU
  if (red >= 45 && red <= 53 && blue >= 11 && blue <= 18) {
    delay(2000);
    if (red >= 45 && red <= 53 && blue >= 11 && blue <= 18) {
      posisi_tujuan = biru;
     float putaran = (posisi tujuan - posisi sebelumnya) *
satu_kotak;
      jbiru+=1;
      gerak_stepper(putaran);
```

```
 Serial.println(putaran);
       putar();
       myservo.write(45);
       delay (3000);
       myservo.write(130);
       delay (3000);
       berhenti();
       posisi_sebelumnya = posisi_tujuan ;
     } else {
       berhenti();
     }
   } else {
     berhenti();
   }
   //KUNING
    if (red >= 10 && red <= 13 && green >= 14 && green <= 18) {
     delay(2000);
      if (red >= 10 && red <= 13 && green >= 14 && green <= 18) {
       posisi_tujuan = kuning;
      float putaran = (posisi_tujuan - posisi_sebelumnya) *satu_kotak;
       Serial.println(putaran);
       gerak_stepper(putaran);
       jkuning+=1;
       putar();
       myservo.write(45);
       delay (3000);
       myservo.write(130);
       delay (3000);
       berhenti();
             posisi_sebelumnya = posisi_tujuan ;
     } else {
       berhenti();
     }
   } else {
     berhenti();
   }
   //HIJAU
```

```
if (red >= 40 && red <= 46 && green >= 25 && green <= 30) {
     delay(2000);
     if (red >= 40 && red <= 46 && green >= 25 && green <= 30) {
       posisi_tujuan = hijau;
       float putaran = (posisi_tujuan - posisi_sebelumnya) * 
satu kotak;
       Serial.println(putaran);
     gerak_stepper(putaran);
       jhijau+=1;
       putar();
       myservo.write(45);
       delay (3000);
       myservo.write(130);
       delay (3000);
       berhenti();
             posisi_sebelumnya = posisi_tujuan ;
     } else {
       berhenti();
     }
   } else {
     berhenti();
   }
   //JINGGA
   if (green >= 20 && green <= 24 && blue >= 27 && blue <= 30){
     delay(2000);
      if (green >= 20 && green <= 24 && blue >= 27 && blue <=30){
       posisi_tujuan = jingga;
      float putaran = (posisi_tujuan - posisi_sebelumnya) *satu kotak;
       jjingga+=1;
       gerak_stepper(putaran);
       Serial.println(putaran);
       putar();
       myservo.write(45);
       delay (3000);
       myservo.write(130);
       delay (3000);
       berhenti();
             posisi_sebelumnya = posisi_tujuan ;
```

```
 } else {
       berhenti();
     }
   } else {
     berhenti();
   }
  //COKLAT
    if (red >= 38 && red <= 46 && green >= 55 && green <= 64){
     delay(2000);
      if (red >= 38 && red <= 46 && green >= 55 && green <= 64){
       posisi_tujuan = coklat;
       float putaran = (posisi_tujuan - posisi_sebelumnya) * 
satu_kotak;
       jcoklat+=1;
       gerak_stepper(putaran);
       Serial.println(putaran);
       putar();
       myservo.write(45);
       delay (3000);
       myservo.write(130);
       delay (3000);
       berhenti();
            posisi sebelumnya = posisi tujuan ;
     } else {
       berhenti();
     }
   } else {
     berhenti();
   }
   lcd.setCursor(0,0);
   lcd.print("Deteksi Warna : ");lcd.print(" ");lcd.print(" ");
   lcd.setCursor(0,1);
   lcd.print("Merah:");lcd.print(jmerah);lcd.print(" ");
   lcd.setCursor(9,1);
   lcd.print("Kuning:");lcd.print(jkuning);lcd.print(" ");
   lcd.setCursor(0,2);
   lcd.print("Jingga:");lcd.print(jjingga);lcd.print(" ");
   lcd.setCursor(9,2);
   lcd.print("Hijau:");lcd.print(jhijau);lcd.print(" ");
```

```
 lcd.setCursor(0,3);
   lcd.print("Coklat:");lcd.print(jcoklat);lcd.print(" ");
   lcd.setCursor(9,3);
   lcd.print("Biru:");lcd.print(jbiru);lcd.print(" ");
}
int hitung_step(float jumlah_putar) {
  float hasil = 0;
  hasil = 2048 * jumlah putar;
   return (int)hasil;
}
void gerak_stepper(int jumlah_putar) {
   //Serial.print("Jumlah = ");Serial.print(jumlah_putar);
  if (jumlah putar \langle \theta \rangle {
     digitalWrite(dirPin, HIGH); // Enables the motor to move in a 
particular direction
   } else {
     digitalWrite(dirPin, LOW); // Enables the motor to move in a 
particular direction
   }
   jumlah_putar = abs(jumlah_putar);
  for (int x = 0; x < jumlah putar ; x++) {
     digitalWrite(stepPin, HIGH);
     delayMicroseconds(4000);
     digitalWrite(stepPin, LOW);
     delayMicroseconds(4000);
   }
}
void putar () {
   digitalWrite(in1, 1);
   digitalWrite(in2, 0);
   analogWrite(conveyor, 200);
}
void berhenti () {
   digitalWrite(in1, 1);
   digitalWrite(in2, 1);
}
```